**113 年度全社評系統操作指引 1(更新/新增社團資料)**

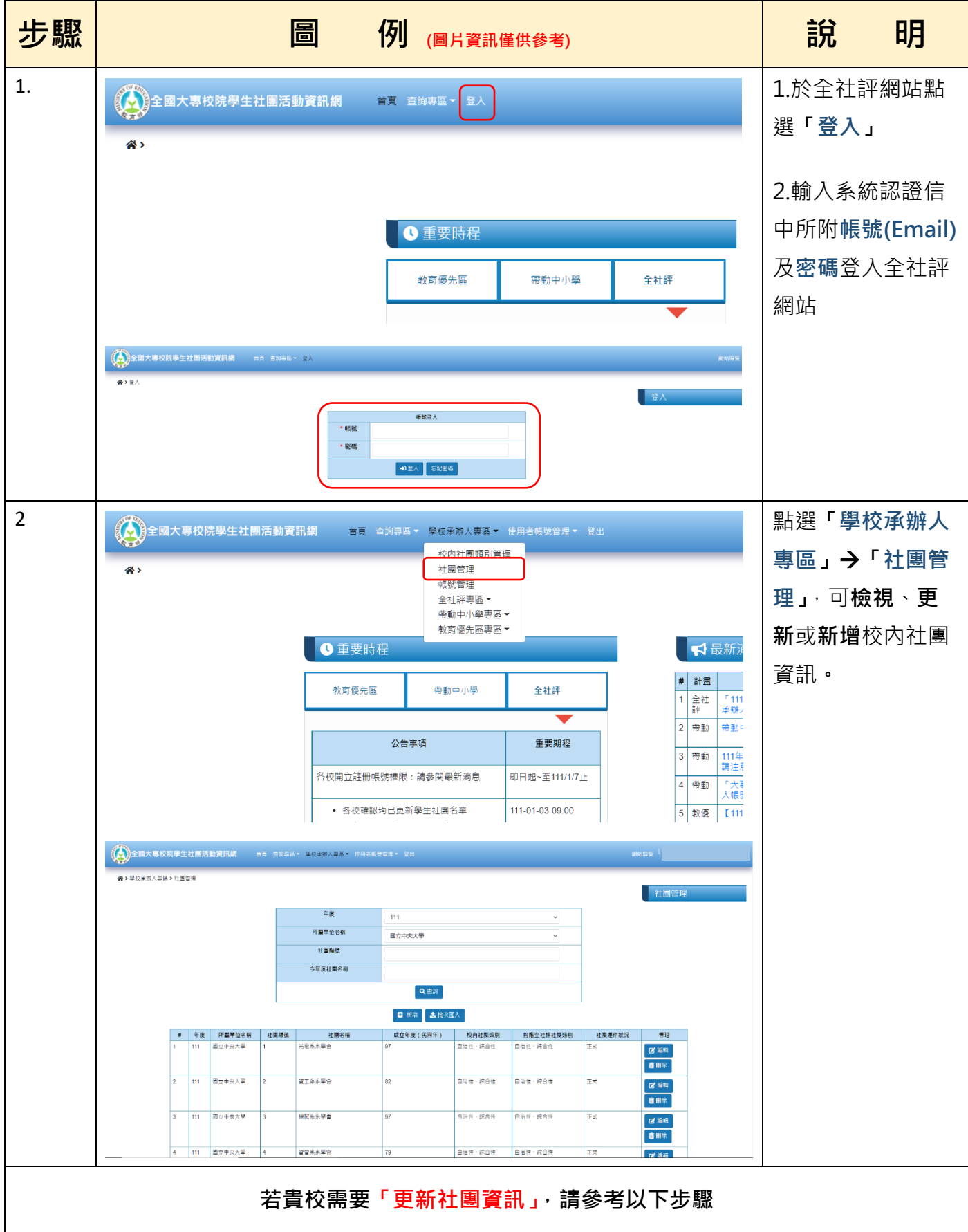

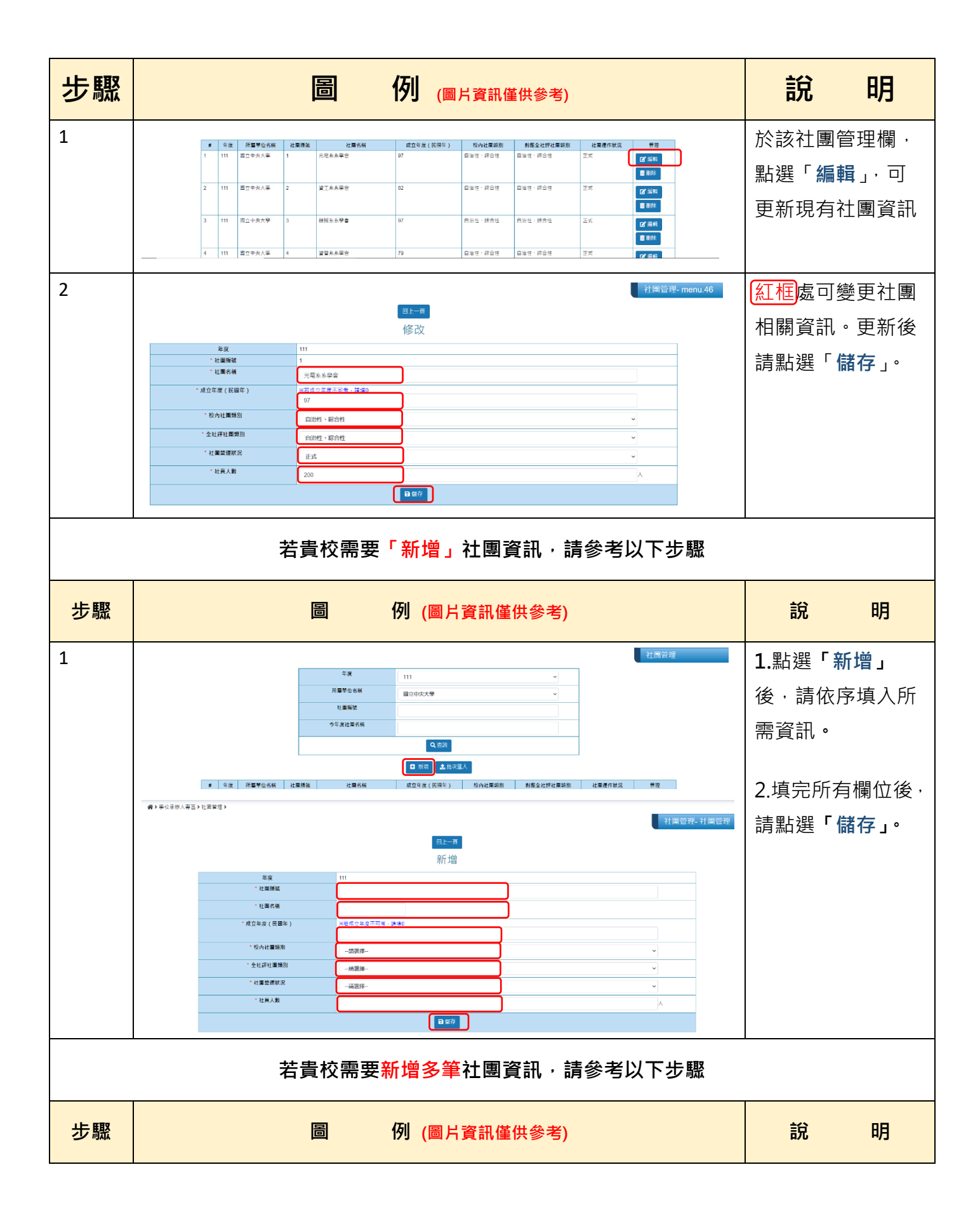

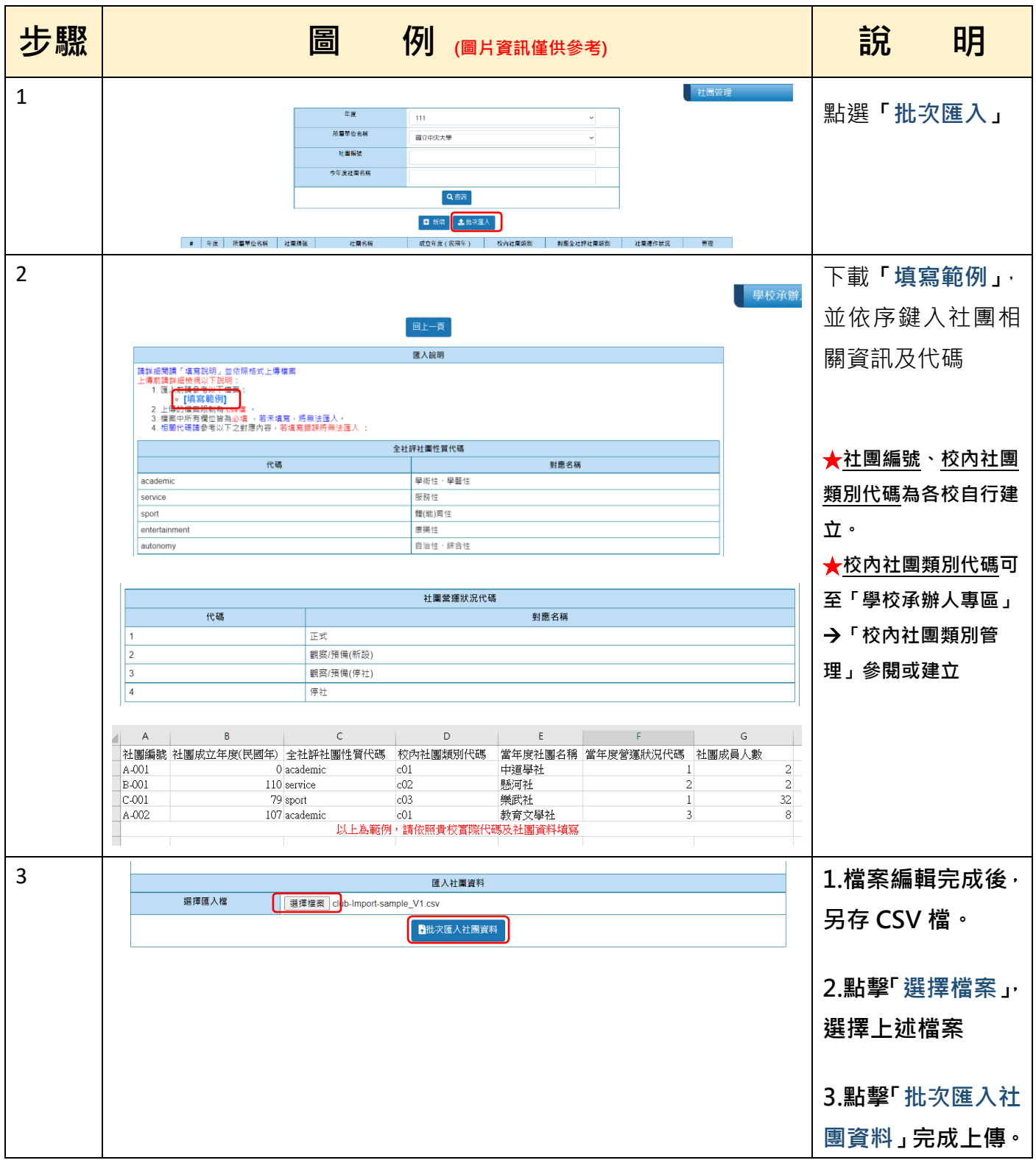